Homework #4 Oct. 26, 1999

## HOMEWORK ASSIGNMENT #4

Due Tues. Nov. 9, 1999 (in class)

1. Polyphase/DFT Filterbank:

In this problem, you will derive the equivalence between the uniformly modulated filterbank in Fig. 1 and its polyphase/DFT implementation in Fig. 2. Assume that the impulse response lengths of  $H(z)$  and  $K(z)$  both equal M, a multiple of N. The impulse responses of the polyphase filters  $H^{(p)}(z)$  and  $K^{(p)}(z)$  are related to those of  $H(z)$  and  $K(z)$  as follows.

$$
h_{\ell}^{(p)} = h_{\ell N+p}
$$
  

$$
k_{\ell}^{(p)} = k_{\ell N+p}
$$

- (a) Show the equivalence between the analysis banks in Fig. 1 and Fig. 2. (Hint: Using Fig. 1, derive an expression for  $s_i(m)$  in terms of input  $x(n)$  and filter coefficients  $\{h_n\}$ . Then convert to polyphase notation using  $x^{(p)}(m)$  and  $h_m^{(p)}$ , and finally  $w^{(p)}(m)$ .)
- (b) Show the equivalence between the synthesis banks in Fig. 1 and Fig. 2. (Hint: Using Fig. 1, derive an expression for  $u(n)$  in terms of inputs  $s_i(m)$  and filter coefficients  $\{k_n\}$ . Then convert to polyphase notation using  $u^{(p)}(m)$  and  $k_m^{(p)}$ , and finally  $v^{(p)}(m)$ .)
- (c) Implement the filterbank pairs of Fig. 1 and Fig. 2 in Matlab using  $N = 8$ , filters of length  $M = 64$ , and input data created via  $x = \text{randn}(1,100)$ . Using the following impulse response for both  $H(z)$  and  $K(z)$ .

 $h = \text{remez}(M-1, [0,.8/N, 1.2/N, 1], [sqrt(N), sqrt(N),0,0]);$ 

Plot the output from both filters as well as the M-delayed input as done in Fig. 3.

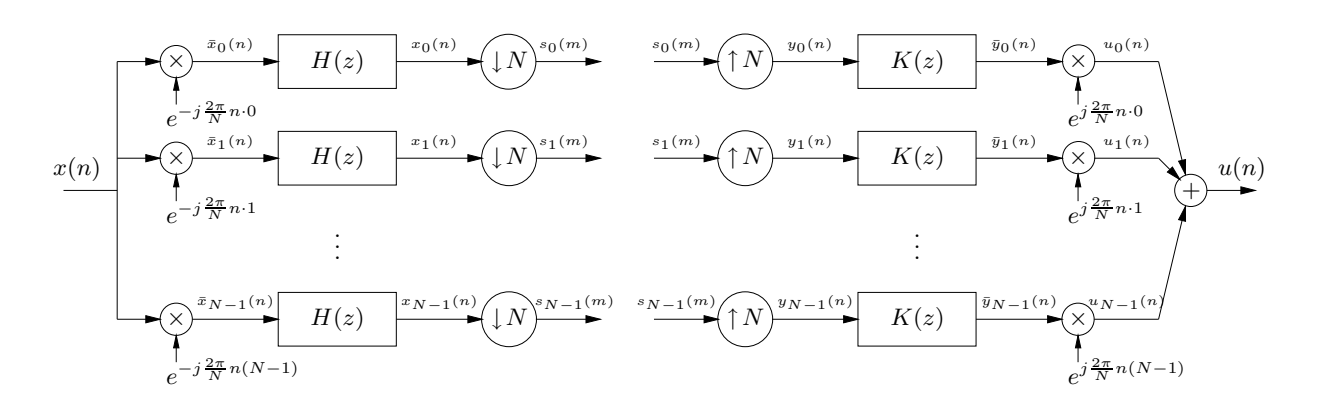

Figure 1: N-band uniformly-modulated analysis/synthesis filterbanks.

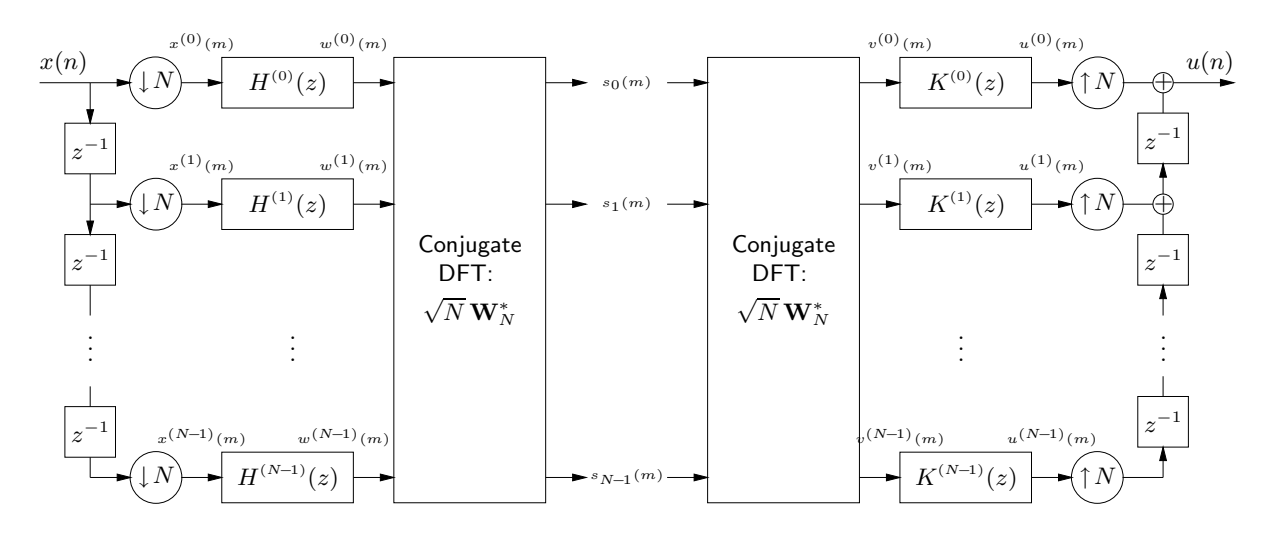

Figure 2: Polyphase/DFT implementation of N-band uniformly modulated analysis/synthesis filterbanks.

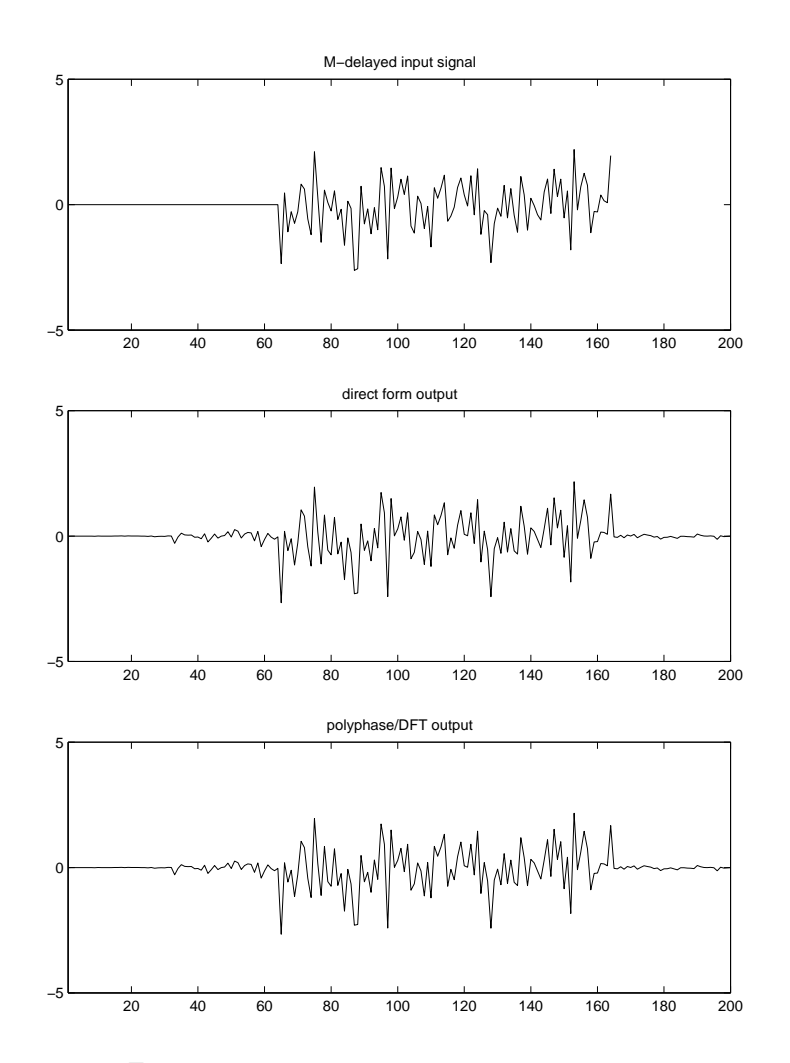

Figure 3: Matlab filterbanks simulation outputs.

## 2. MPEG Prototype Filter Design:

Here we focus on prototype filter design for the MPEG-style cosine-modulated filterbank. The notes derived the following expression for the transfer function of the composite system and derived  $\{a_i\}$ and  ${c_i}$  which result in real-valued filter coefficients and near-perfect reconstruction.

$$
Q(z) = U(z)/X(z)
$$
  
= 
$$
\sum_{n=0}^{2M-2} \frac{2}{N} \left( \sum_{i=0}^{N-1} \text{Re}(a_i c_i) \cos\left(\pi \frac{2i+1}{2N}n\right) - \text{Im}(a_i c_i) \sin\left(\pi \frac{2i+1}{2N}n\right) \right) \left( \sum_{k=0}^{M-1} h_k h_{n-k} \right) z^{-n},
$$

Above, N is the number of sub-bands, M is the prototype filter impulse response length, and  $\{h_k\}$ is the prototype filter impulse response. Recall that in MPEG,  $N = 32$  and  $M = 513$ .

(a) Assuming a unit-variance white input process  $\{x(n)\}\,$ , derive an expression for reconstruction error variance

$$
\sigma_e^2 = \mathbb{E}\{|u(n) - x(n-M+1)|^2\}
$$

in terms of the impulse response of the prototype filter  $\{q_n\}$ .

- (b) Using the MPEG prototype filter coefficients in the file<sup>1</sup>  $h$  mpeg.mat, plot in dB:
	- i. the prototype filter DTFT magnitude  $|H(\omega)|$  over  $0 \leq \omega \leq \pi$ ,
	- ii. the prototype filter DTFT magnitude  $|H(\omega)|$  over  $0 \leq \omega \leq \frac{2\pi}{N}$  (to better see the passband) superimposed on the ideal magnitude response, and
	- iii. the composite system DTFT magnitude  $|Q(\omega)|$  over  $0 \leq \omega \leq \pi$ ,
	- and calculate  $\sigma_e^2$ . An example appears in Fig. 4.
- (c) Using the remez filter design command, attempt to design a length-513 FIR filter with similar passband response but better composite response than the MPEG filter. Can you? Plot the same graphs as in (b) for your best design, and compute  $\sigma_e^2$ . (Hint: make minor adjustments to the passband and stopband cutoff frequencies so that the composite's passband response alternates between  $\pm \epsilon$  dB for some very small  $\epsilon$ .)
- (d) Attempt (c) using the firls filter design command. Does this seem to be a better design technique?

<sup>&</sup>lt;sup>1</sup>See the course web page.

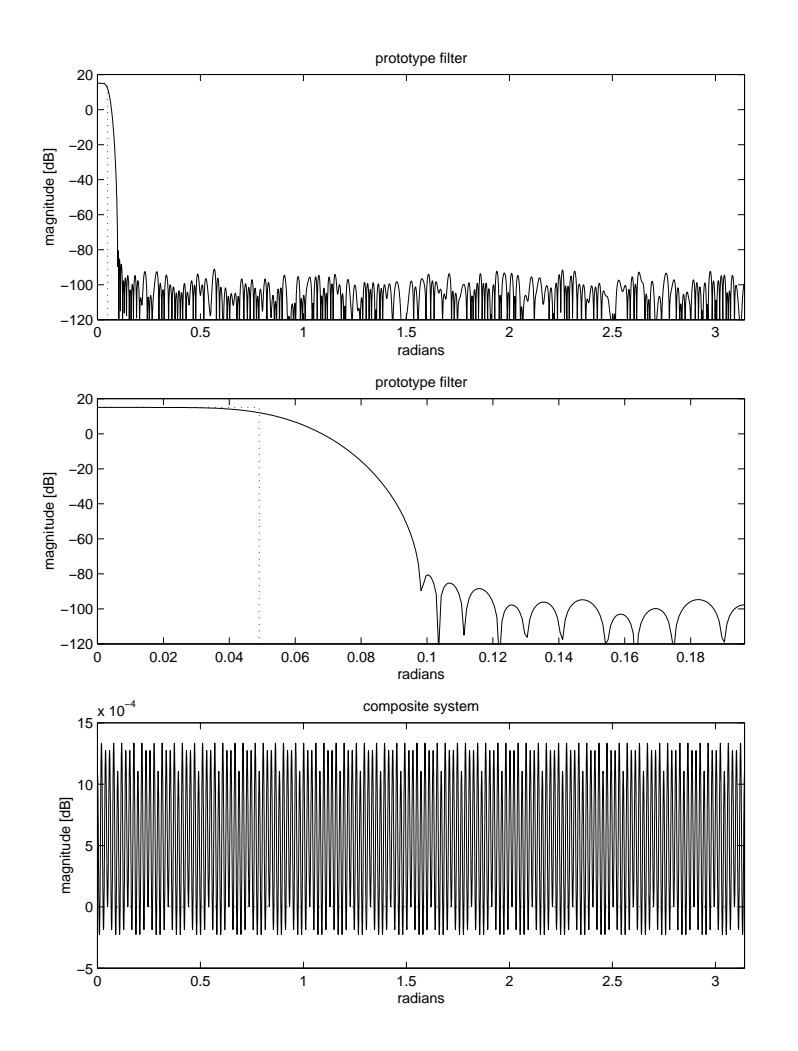

Figure 4: Prototype-filter and composite-system DTFT magnitude responses.

## 3. MPEG Filterbank Implementation:

Here we will implement the polyphase/DCT version of the MPEG filterbank illustrated in Fig.s 25- 26 of the subband coding notes.

(a) Implement the filterbank using the prototype filter in h mpeg.mat and an input generated by  $x = \text{randn}(1,10000)$ . (Hints: Zero-pad the beginning of the input record so that  $x(0)$  is the only non-zero value used to code the first frame. Zero-pad the end of the input record so that the length of the padded record is a multiple of N. Don't implement the DCT until everything else works.)

Plot the output  $u(n)$  and the reconstruction error  $e(n) = u(n) - x(n-M+1)$  for comparison with an M-delayed version of the input  $x(n)$ . See Fig. 5 for an example.

(b) Calculate the mean-squared reconstruction error (MSRE):

$$
\text{MSRE} = \frac{1}{L} \sum_{n=M-1}^{M+L-2} |u(n) - x(n-M+1)|^2
$$

where L is the length of the input record. How does it compare to  $\sigma_e^2$ ?

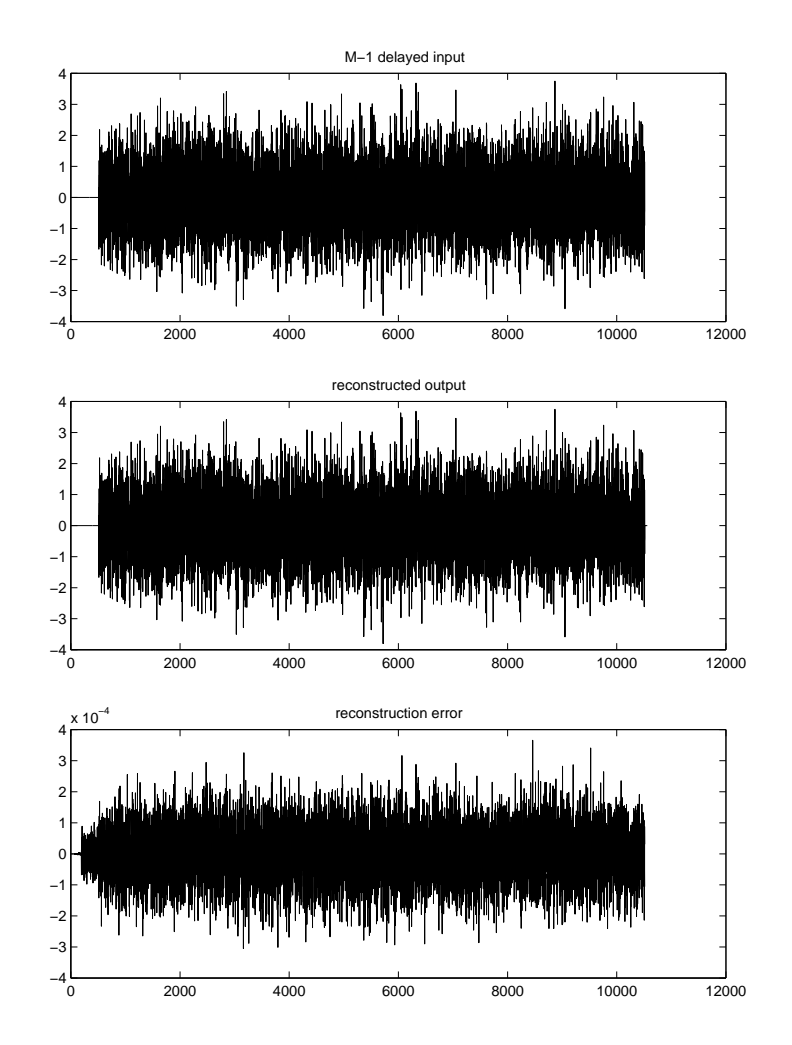

Figure 5: Input, output, and reconstruction error for MPEG filterbank.